Министерство науки и высшего образования Российской Федерации ФГБОУ ВО «Байкальский государственный университет» Колледж Байкальского государственного университета

УТВЕРЖДАЮ Первый проректор д.э.н., доцент Бубнов В. А. porquing the first second the control of 26.06.2023 г. **Gyapor** 

# **Рабочая программа**

Дисциплина Информационные технологии в профессиональной деятельности Специальность 38.02.07 Банковское дело Базовая подготовка

> Иркутск 2023

Рабочая программа учебной дисциплины Информационные технологии в профессиональной деятельности разработана на основе Федерального государственного образовательного стандарта по специальности среднего профессионального образования 38.02.07 Банковское дело**.** 

Согласовано: Методист

 $\beta$ Кошу — А. Д. Кожевникова

Разработал преподаватель: Е. В. Истомина

# **СОДЕРЖАНИЕ**

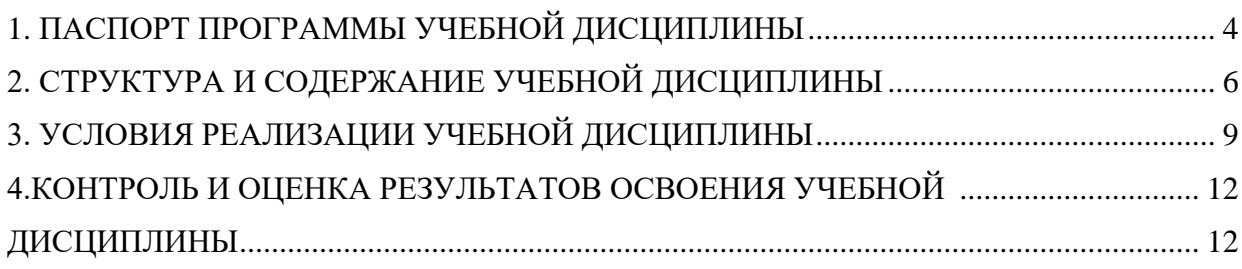

### <span id="page-3-0"></span>**1. ПАСПОРТ ПРОГРАММЫ УЧЕБНОЙ ДИСЦИПЛИНЫ 1.1. Область применения рабочей программы**

Рабочая программа учебной дисциплины «Информационные технологии в профессиональной деятельности» является частью программы подготовки специалистов среднего звена в соответствии с ФГОС по специальности СПО 38.02.07 Банковское дело среднего профессионального образования.

Программа учебной дисциплины может быть использована в профессиональной подготовке, а также при разработке программ дополнительного профессионального образования в сфере экономической деятельности**.**

#### **1.2. Место учебной дисциплины в структуре программы:**

Учебная дисциплина входит в общепрофессиональный цикл.

#### **1.3. Цели и задачи учебной дисциплины – требования к результатам освоения учебной дисциплины:**

В результате освоения учебной дисциплины обучающийся должен **уметь:**

- 1. осуществлять поиск и получение информации с использованием современных технологий в локальных и глобальных компьютерных сетях;
- 2. регистрироваться на веб-ресурсах и работать с ними;
- 3. вести деловое общение с помощью интернет-служб;
- 4. обрабатывать текстовую и табличную информацию;
- 5. использовать деловую графику и мультимедиа информацию;
- 6. создавать презентации;
- 7. читать (интерпретировать) интерфейс специализированного программного обеспечения, находить контекстную помощь;
- 8. применять антивирусные средства защиты
- 9. применять специализированное программное обеспечение для сбора, хранения и обработки банковской информации в соответствии с изучаемыми профессиональными модулями;
- 10.заполнять документы по расчетно-кассовому обслуживанию с использованием средств работы в текстовых, табличных редакторах;
- 11.проводить оценку показателей кредитоспособности клиентов с использованием средств работы в текстовых, табличных редакторах;

В результате освоения учебной дисциплины обучающийся должен знать**:**

- 1. основные методы и средства сбора, обработки, хранения, передачи и накопления информации;
- 2. технологию поиска информации в сети Интернет;
- 3. формат оформления результатов поиска информации;
- 4. назначение, состав, основные характеристики организационной и компьютерной техники;
- 5. основные компоненты компьютерных сетей, принципы пакетной передачи данных, организацию межсетевого взаимодействия;
- 6. назначение и принципы использования системного и прикладного программного обеспечения;
- 7. принципы защиты информации от несанкционированного доступа;
- 8. правовые аспекты использования информационных технологий и программного обеспечения;
- 9. основные понятия автоматизированной обработки информации;
- 10.направления автоматизации банковской деятельности;
- 11.назначение принципы организации и эксплуатации банковских информационных систем
- 12.порядок выстраивания презентации;
- 13.основные методы, способы и средства работы в текстовых, графических, табличных редакторах
- 14.технологию решения финансовых задач с использованием табличного редактора или специализированных программных продуктах банка

Изучение дисциплины способствует освоению **общих компетенций**:

ОК 9. Использовать информационные технологии в профессиональной деятельности

Изучение дисциплины способствует формированию **профессиональных компетенций:**

ПК 2.1. Оценивать кредитоспособность клиентов;

ПК 2.2. Осуществлять и оформлять выдачу кредитов

ПК 1.1. Осуществлять расчетно-кассовое обслуживание клиентов;

### **1.4. Количество часов на освоение программы учебной дисциплины:**

максимальной учебной нагрузки обучающегося 54 часа, в том числе: обязательной аудиторной учебной нагрузки обучающегося 48 часов; самостоятельной работы обучающегося 6 часов.

# <span id="page-5-0"></span>**2. СТРУКТУРА И СОДЕРЖАНИЕ УЧЕБНОЙ ДИСЦИПЛИНЫ 2.1. Объем учебной дисциплины и виды учебной работы**

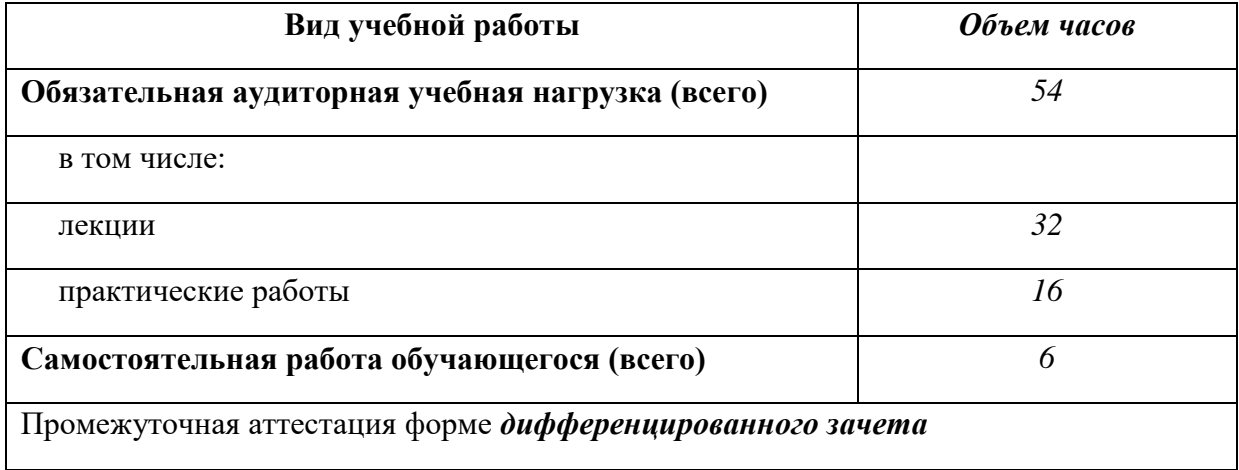

### **2.2. Тематический план и содержание учебной дисциплины «ИНФОРМАЦИОННЫЕ ТЕХНОЛОГИИ В ПРОФЕССИОНАЛЬНОЙ ДЕЯТЕЛЬНОСТИ»**

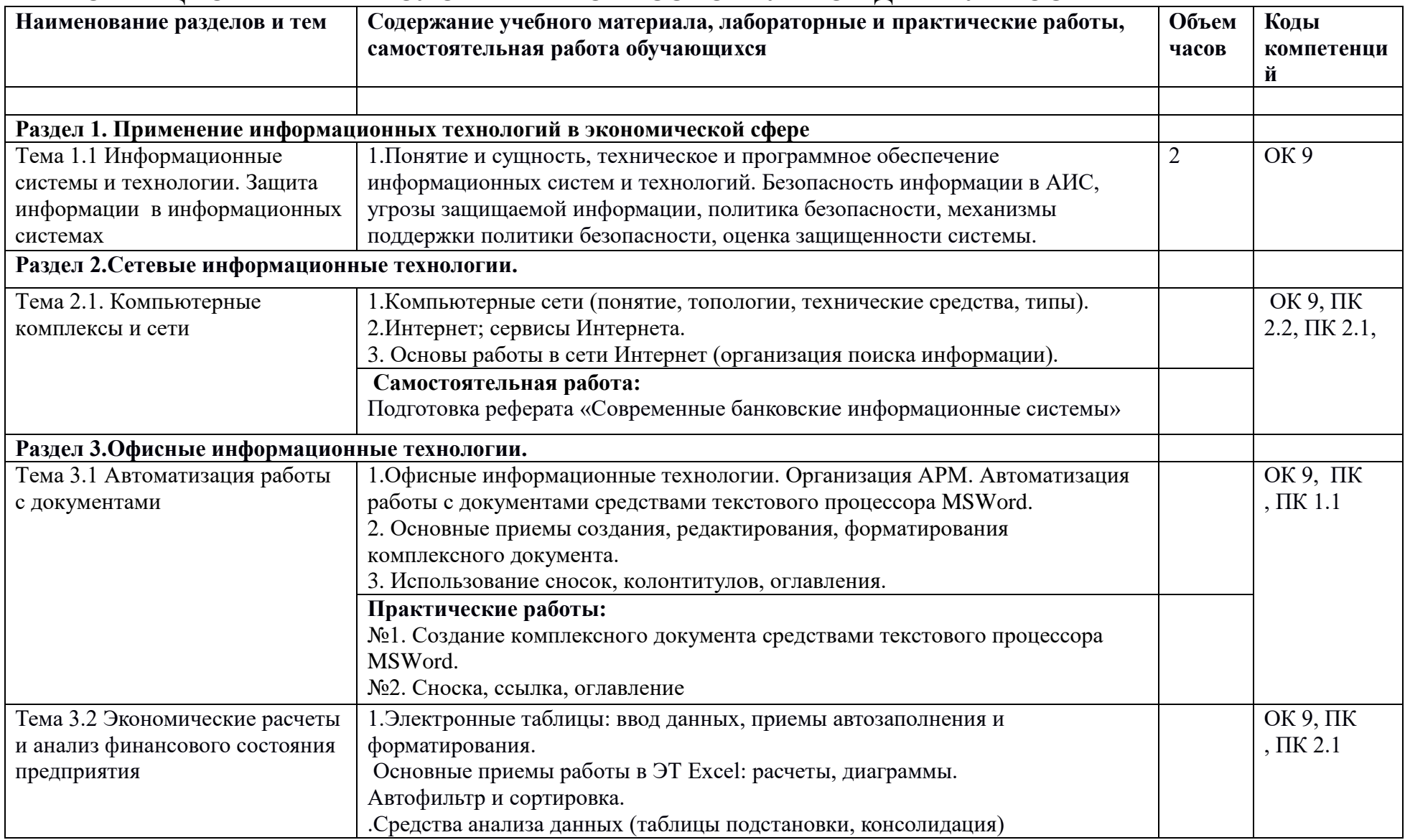

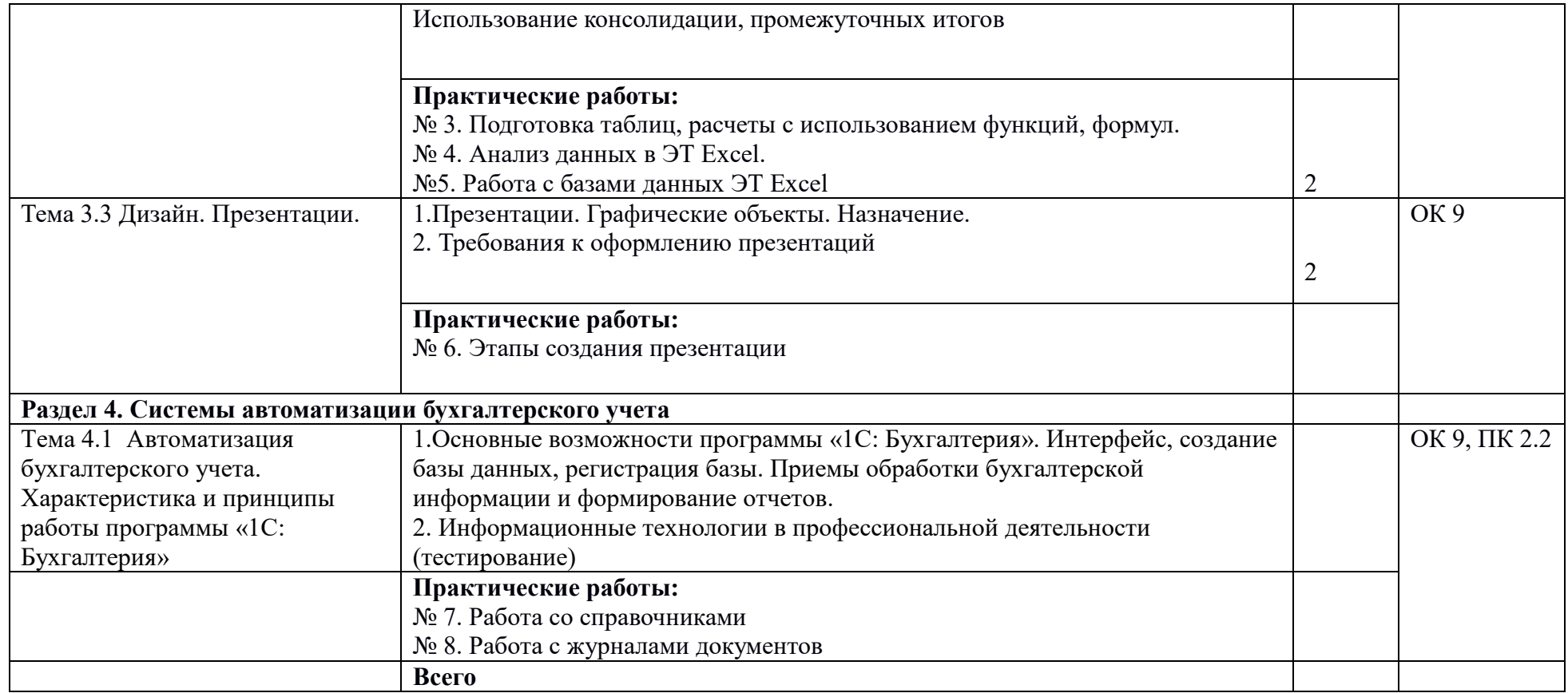

## <span id="page-8-0"></span>**3. УСЛОВИЯ РЕАЛИЗАЦИИ УЧЕБНОЙ ДИСЦИПЛИНЫ**

## **3.1. Требования к минимальному материально-техническому обеспечению**

Реализация учебной дисциплины обеспечена наличием лаборатории информационных технологий в профессиональной деятельности.

Оборудование учебного кабинета и рабочих мест:

- рабочие столы и стулья для обучающихся;
- рабочий стол и стул для преподавателя;
- доска классная магнитно-маркерная;
- комплект учебно-методической документации; Технические средства обучения:
- персональные компьютеры;
- система мультимедиа.

## **Перечень средств ИКТ, необходимых для реализации программы**

Аппаратные средства

- Компьютер универсальное устройство обработки информации; основная конфигурация современного компьютера обеспечивает учащемуся мультимедиа-возможности: видео-изображение, качественный стереозвук в наушниках, речевой ввод с микрофона и др.
- Проектор, подсоединяемый к компьютеру, технологический элемент новой грамотности – радикально повышает: уровень наглядности в работе преподавателя, возможность для студентов представлять результаты своей работы всей группе, эффективность организационных и административных выступлений.
- Телекоммуникационный блок, устройства, обеспечивающие подключение к сети – дает доступ к российским и мировым информационным ресурсам, позволяет вести переписку с другими учебными заведениями.
- Устройства вывода звуковой информации наушники для индивидуальной работы со звуковой информацией, громкоговорители с оконечным усилителем для озвучивания всего компьютерного кабинета.
- Устройства для ручного ввода текстовой информации и манипулирования экранными объектами – клавиатура и мышь

## **Программные средства**

Операционная система;

.

 Файловый менеджер (в составе операционной системы или др.); – Антивирусная программа;

- Интегрированное офисное приложение, включающее текстовый редактор, растровый и векторный графические редакторы, программу разработки презентаций и электронные таблицы;
- Мультимедиа проигрыватель (входит в состав операционных систем или др.);
- Почтовый клиент (входит в состав операционных систем или др.); Браузер (входит в состав операционных систем или др.).

## **3.2. Информационное обеспечение обучения**

#### **Учебно-методическая документация:**

1. Методические рекомендации для самостоятельной работы студентов по дисциплине.

2. Сборник ФОС по разделам дисциплины.

#### **Основные источники**

1. Лебедева, Т. Н. Информатика. Информационные технологии : учебнометодическое пособие для СПО / Т. Н. Лебедева, Л. С. Носова, П. В. Волков. — Саратов : Профобразование, 2019. — 128 c. — ISBN 978-5- 4488-0339-0. — Текст : электронный // Электронный ресурс цифровой образовательной среды СПО PROFобразование : [сайт]. — URL: https://profspo.ru/books/86070 (дата обращения: 18.05.2023)

### **Дополнительные источники:**

- 1. Башмакова, Е. И. Информатика и информационные технологии. Умный Excel 2016: библиотека функций : учебное пособие / Е. И. Башмакова. — Москва : Ай Пи Ар Медиа, 2020. — 109 c. — ISBN 978-5-4497-0516-7. — Текст : электронный // Электронный ресурс цифровой образовательной среды СПО PROFобразование : [сайт]. — URL: <https://profspo.ru/books/94205> (дата обращения: 18.05.2023)
- 2. Башмакова, Е. И. Информатика и информационные технологии. Технология работы в MS WORD 2016 : учебное пособие / Е. И. Башмакова. — Москва : Ай Пи Ар Медиа, 2020. — 90 c. — ISBN 978-5-4497-0515-0. — Текст : электронный // Электронный ресурс цифровой образовательной среды СПО PROFобразование : [сайт]. — URL: <https://profspo.ru/books/94204> (дата обращения: 18.05.2023)
- 3. Дубина, И. Н. Информатика: информационные ресурсы и технологии в экономике, управлении и бизнесе: учебное пособие для СПО / И. Н. Дубина, С. В. Шаповалова. — Саратов : Профобразование, 2019. — 170 c. — ISBN 978-5-4488-0277-5. — Текст : электронный // Электронный ресурс цифровой

образовательной среды СПО PROFобразование : [сайт]. — URL: <https://profspo.ru/books/84677> (дата обращения: 18.05.2023)

### **Интернет – ресурсы**

- 1. [http://www.aup.ru/books.](http://www.aup.ru/books) (Административно-управленческий портал Электронные книги по информационным технологиям)
- 2. [http://chaliev.ru/ise/.](http://chaliev.ru/ise/) (лекции Информационные системы в экономике)
- 3. [http://iprbookshop.ru.](http://iprbookshop.ru/) (электронная библиотека БГУ)
- 4. [www.accesshelp.ru.](http://www.accesshelp.ru/) (основные возможности СУБД Access)
- 5. http://www.exceltable.com (электронная таблица Excel)

### **1.3. Перечень занятий, проводимых в активных и интерактивных формах**

Общее количество аудиторных часов **– 48 часов**

Занятия в активных и интерактивных формах – **8 часов (17%)**

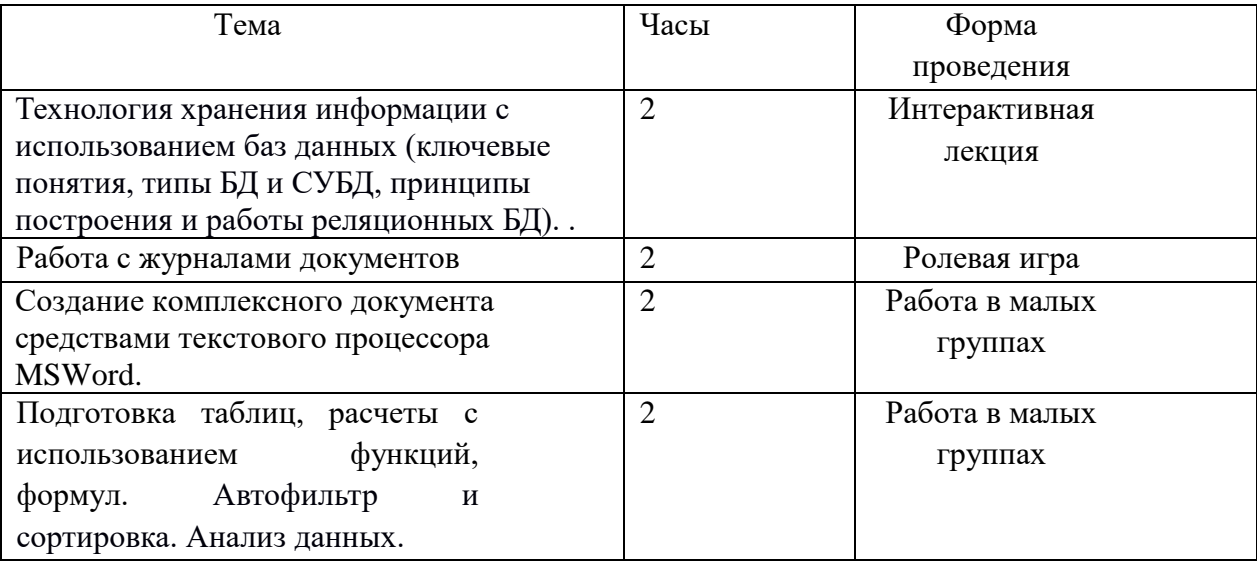

# **4.КОНТРОЛЬ И ОЦЕНКА РЕЗУЛЬТАТОВ ОСВОЕНИЯ УЧЕБНОЙ ДИСЦИПЛИНЫ**

<span id="page-11-1"></span><span id="page-11-0"></span>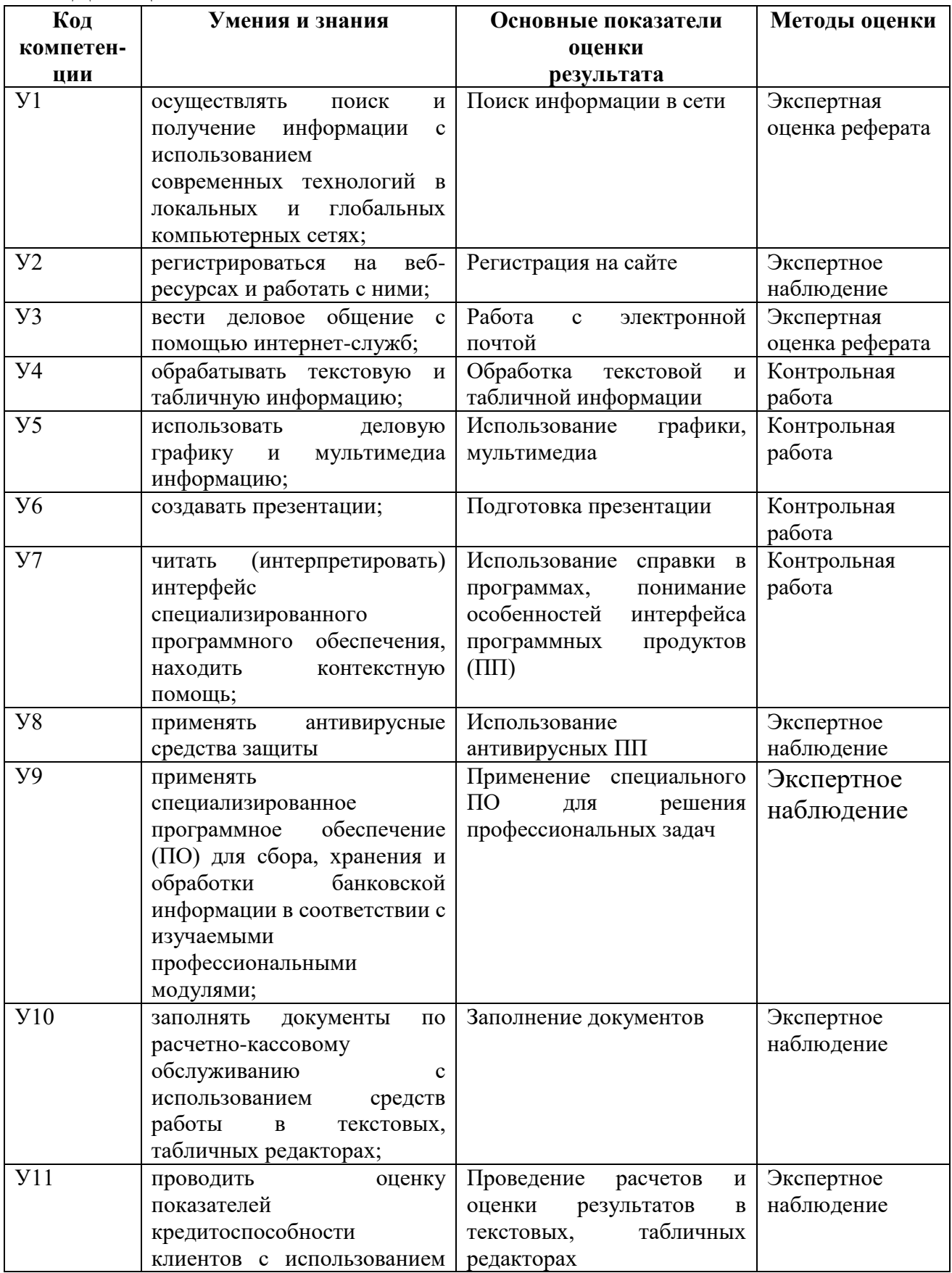

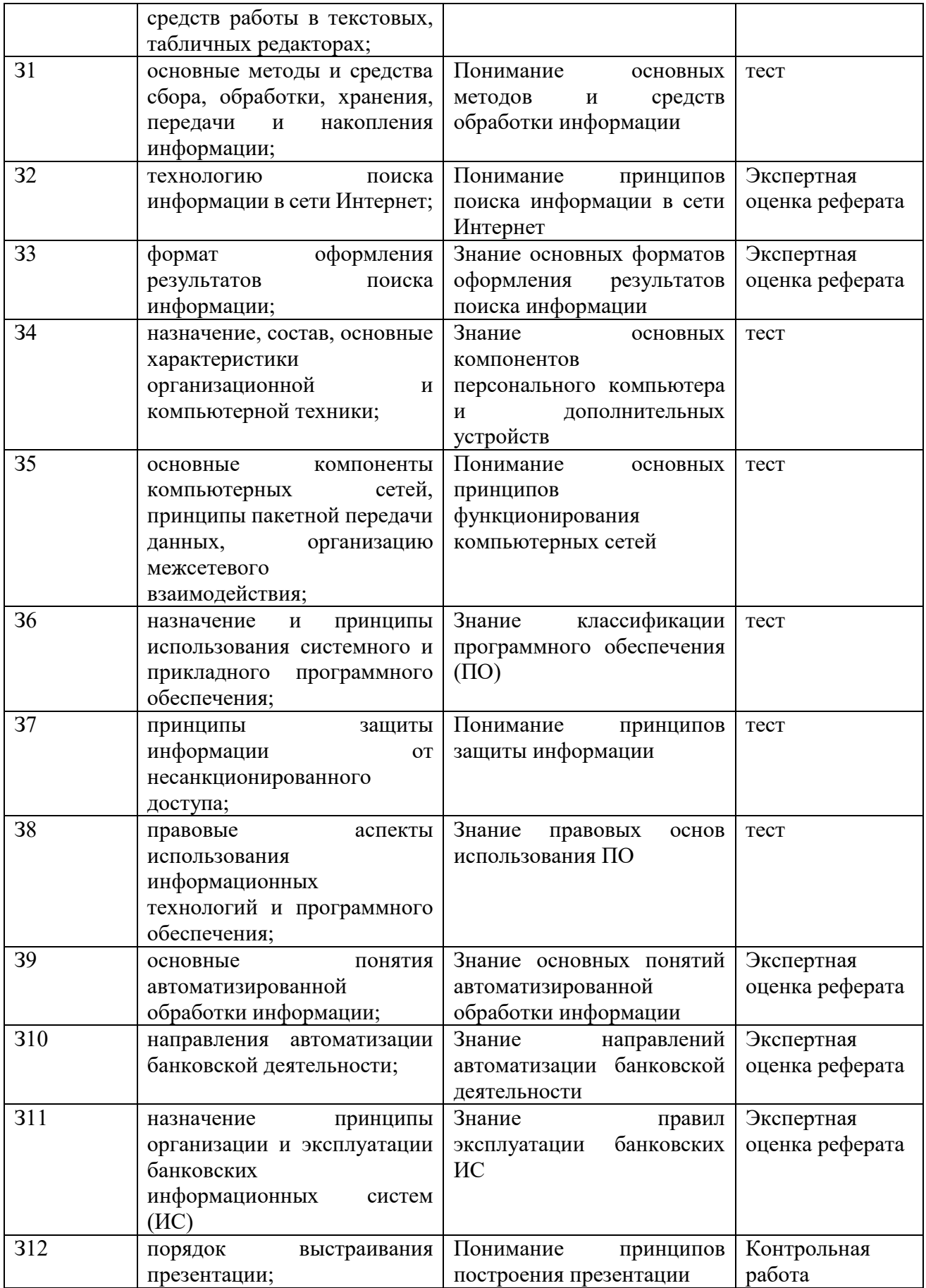

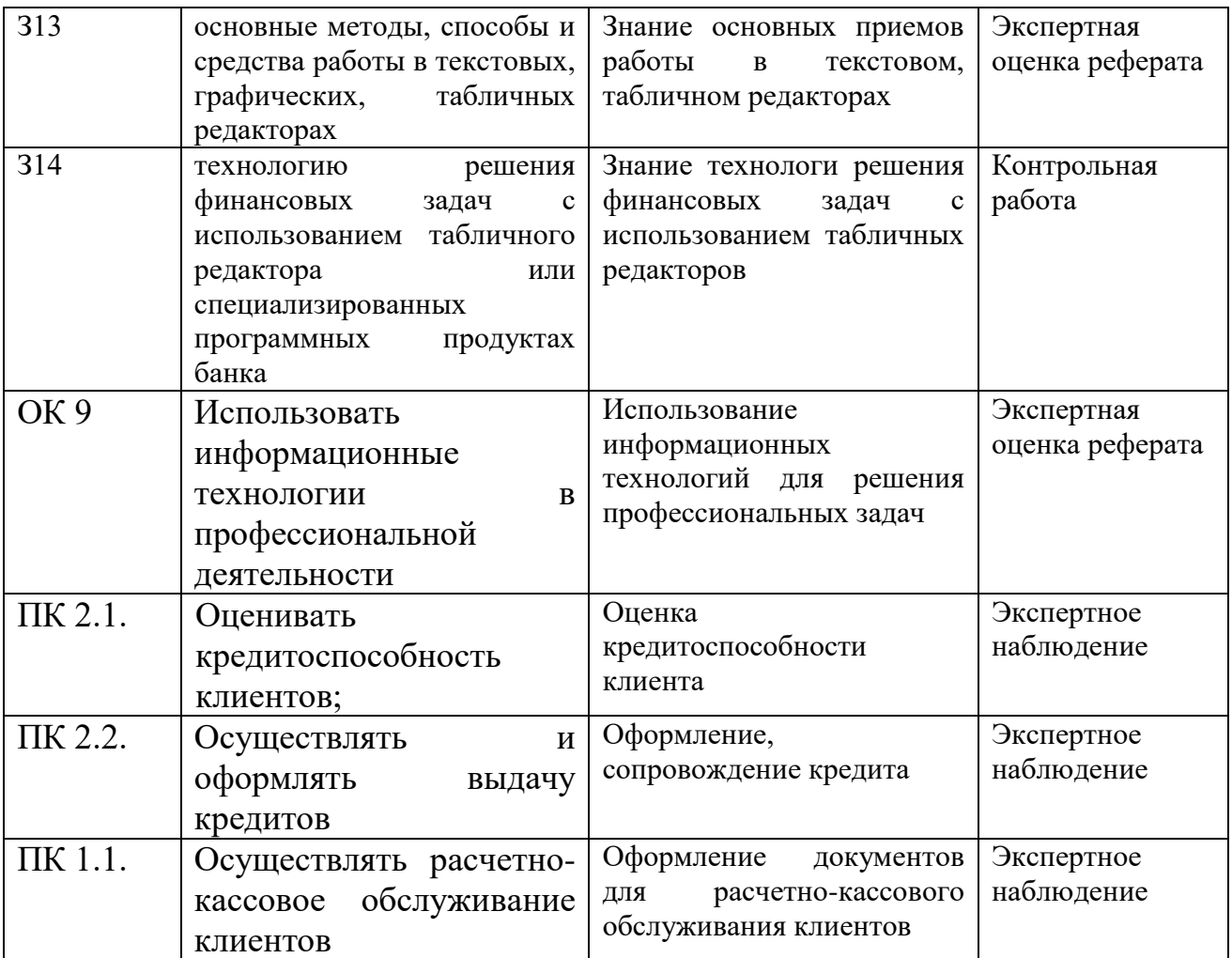